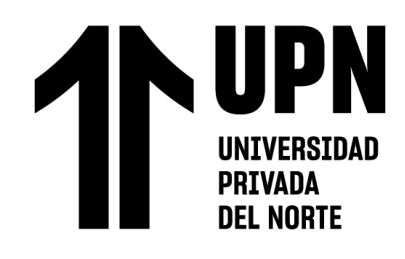

FACULTAD DE INGENIERÍA Carrera de **INGENIERÍA DE SISTEMAS COMPUTACIONALES**

# "IMPLEMENTACIÓN DE UNA APLICACIÓN MÓVIL PARA MEJORAR EL CONTROL DE ASISTENCIA EN LA EMPRESA HELENA WIESSE CATERING EIRL LIMA – 2023"

Tesis para optar al título profesional de:

**Ingeniero de Sistemas Computacionales**

**Autor:**

Sergio Saul Siccha del Campo

# **Asesor:**

Mg. Gabriel Augusto Tirado Mendoza <https://orcid.org/0000-0001-8411-7684>

Lima - Perú

**2023**

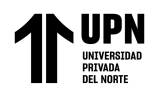

### **JURADO EVALUADOR**

<span id="page-1-0"></span>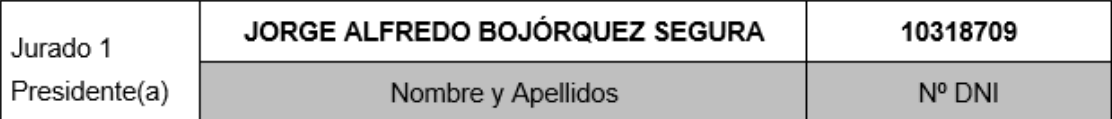

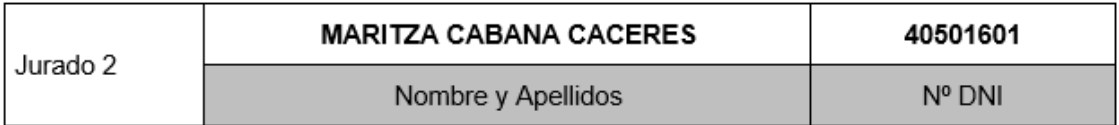

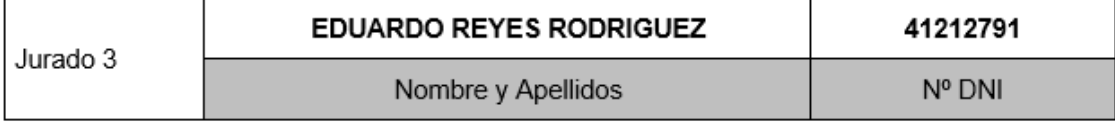

<span id="page-2-0"></span>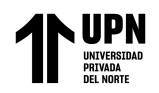

### **INDICE DE SIMILITUD**

## IMPLEMENTACIÓN DE UNA APLICACIÓN MÓVIL PARA MEJORAR EL CONTROL DE ASISTENCIA EN LA EMPRESA HELENA WIESSE CATERING EIRL LIMA - 2023

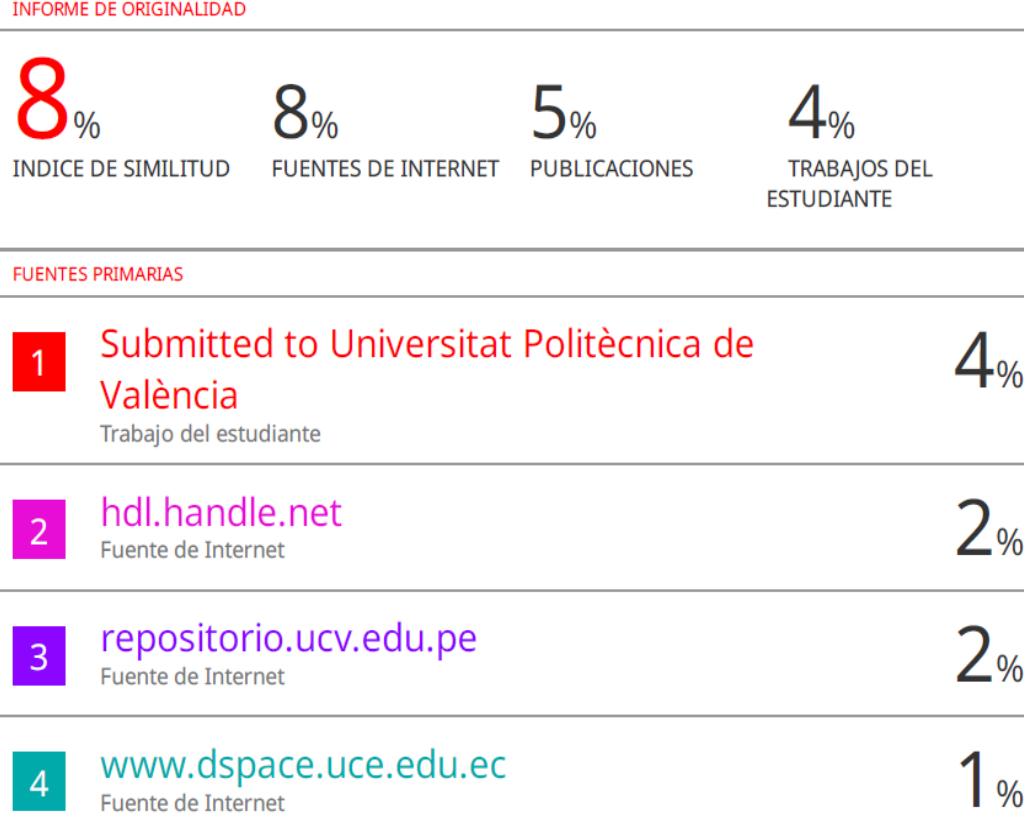

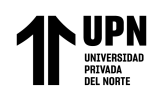

### **TABLA DE CONTENIDO**

<span id="page-3-0"></span>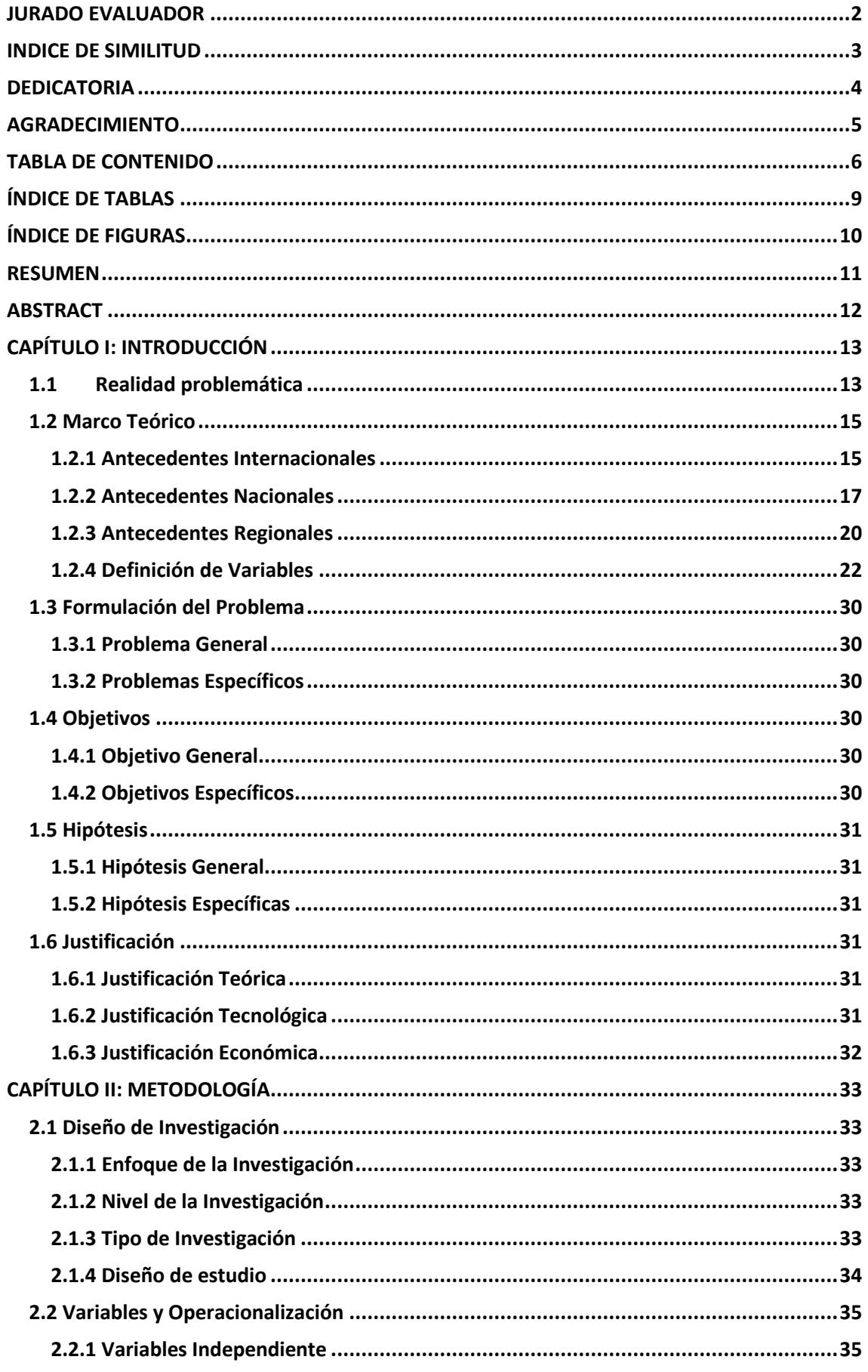

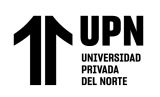

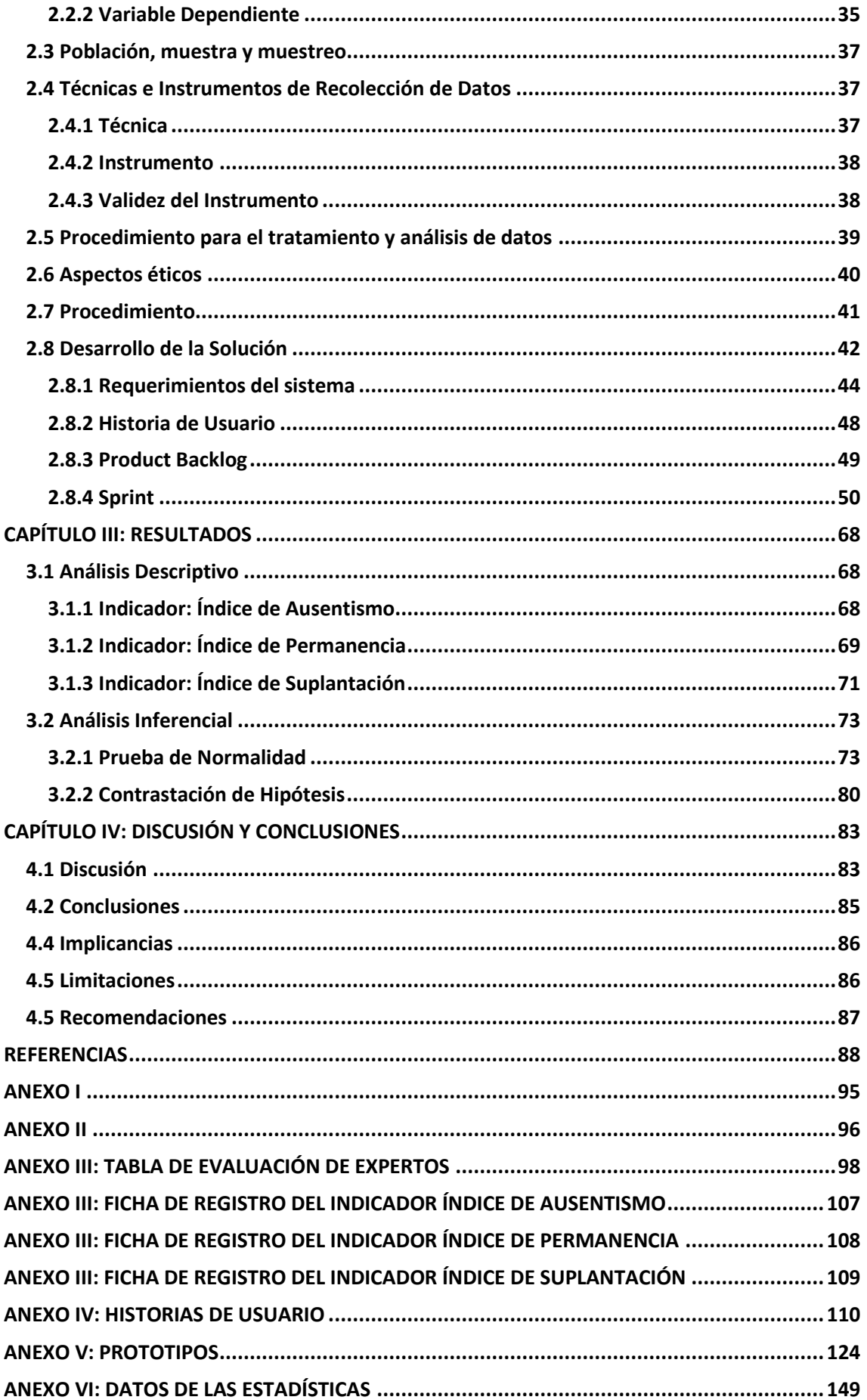

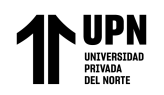

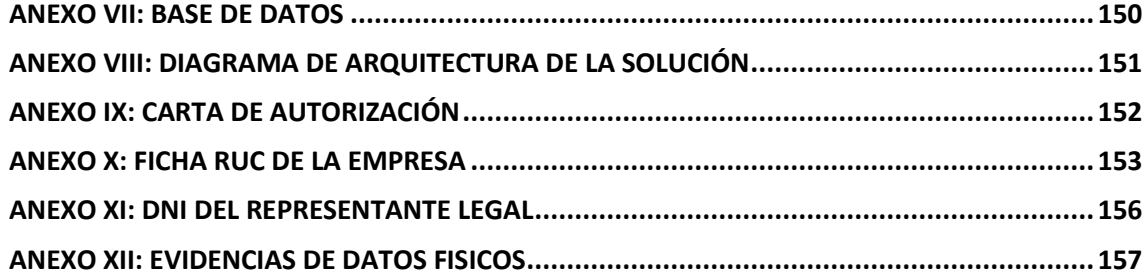

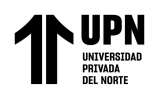

## **ÍNDICE DE TABLAS**

<span id="page-6-0"></span>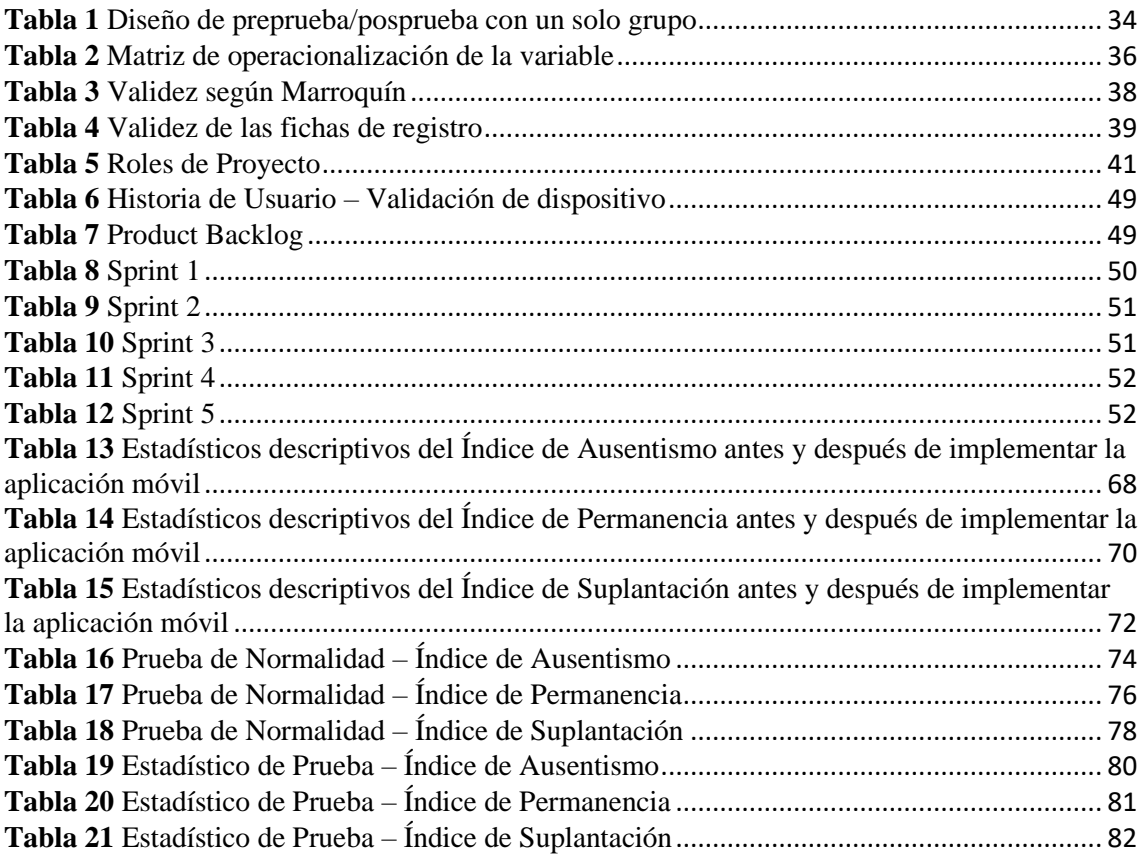

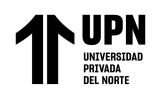

## **ÍNDICE DE FIGURAS**

<span id="page-7-0"></span>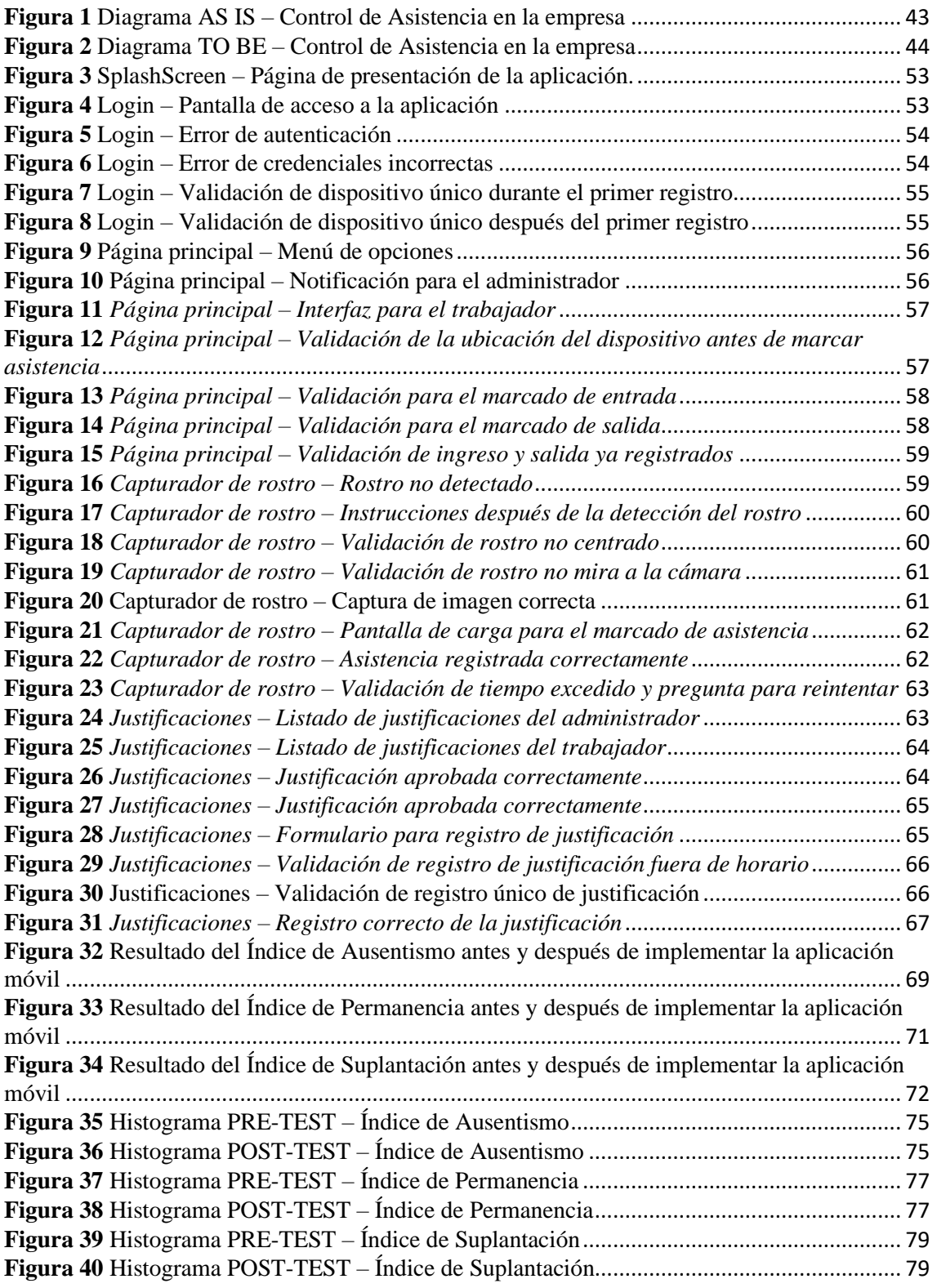

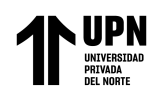

#### **RESUMEN**

<span id="page-8-0"></span>La presente investigación se realizó con el objetivo de mejorar el proceso de control de asistencia en la empresa Helena Wiesse Catering EIRL; basándonos en el índice de ausentismo, el índice de suplantación y el índice de permanencia; a través de la implementación de una aplicación móvil. Esta investigación es de enfoque cuantitativo, de tipo aplicada y diseño pre-experimental, pues se trabajó con el mismo grupo para la aplicación del pre-test y post-test. La población considerada son los registros de asistencia de los 30 trabajadores de la empresa Helena Wiesse Catering EIRL.

Como resultados se obtuvo que el índice de ausentismo pasó de un 17.20% en el pre-test, a un 4.93% en el post-test, lo que significó una disminución del 12.27%. Del mismo modo, el índice de permanencia tuvo un aumento significativo, pasando de 71.46% en el pre-test, a un 86.59% en el post-test, lo que significó un incremento de 15.13%. Asimismo, se obtuvo que el índice de suplantación pasó de un 16.13% en el pre-test, a un 0.80% en el post-test, lo que se traduce en una variación de 15.33%. Con estos hallazgos, se llegó a la conclusión de que la aplicación móvil mejora significativamente el control de asistencia.

**Palabras clave:** cloud, suplantación, reconocimiento facial, ausentismo, matching

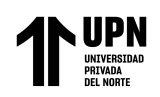

#### **ABSTRACT**

<span id="page-9-0"></span>The present research was carried out with the aim of improving the attendance control process at Helena Wiesse Catering EIRL company, based on the rates of absenteeism, impersonation, and permanence; through the implementation of a mobile application. This research follows a quantitative approach, is of applied type, and has a preexperimental design, as worked with the same group for the application of the pre-test and post-test. The population considered are the attendance records of the 30 workers of the company Helena Wiesse Catering EIRL.

As a result, it was found that the absenteeism rate decreased from 17.20% in the pre-test to 4.93% in the post-test,

representing a decrease of 12.27%. Similarly, the permanence rate showed a significant increase, rising from 71.46% in the pre-test to 86.59% in the post-test, resulting in a 15.13% increase. Additionally, the impersonation rate decreased from 16.13% in the pretest to 0.80% in the post-test, indicating a variation of 15.33%. These findings led to the conclusion that the mobile application significantly improves attendance control.

**Keywords:** cloud, impersonation, facial recognition, absenteeism, matching

# **NOTA**

El contenido de la investigación no se encuentra disponible en **acceso abierto**, por determinación de los propios autores amparados en el Texto Integrado del Reglamento RENATI, artículo 12.

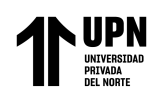

#### **REFERENCIAS**

<span id="page-11-0"></span>Adecco. (2019). *Actualidad del Mercado Laboral en Latinoamérica*. https://cdn2.hubspot.net/hubfs/207840/Adecco/pardot/descargables/descactualidad-mercado-laboral-adecco-ago19.pdf

Android Docs. (s. f.). *Introducción a Android Studio | Desarrolladores de*  https://developer.android.com/studio/intro?hl=es-419

- Ausum Cloud. (2021). *¿Qué es Amazon Elastic Compute Cloud (Amazon EC2)?* https://ausum.cloud/es/que-es-amazon-elastic-compute-cloud-amazon-ec2/
- Ávila, D. (2022). *Control de horas trabajadas y su importancia en pymes | Papershift*. https://www.papershift.com/es/blog/control-de-horas-trabajadas-pymes
- AWS. (s. f.). *¿Qué es el reconocimiento facial? - Explicación del software de reconocimiento facial y análisis facial - AWS*. Recuperado 24 de febrero de 2023, de https://aws.amazon.com/es/what-is/facial-recognition/
- Ayala Goyes, M. (2018). *Sistema Biométrico De Reconocimiento Facial Para El Control De Asistencia Del Personal Docente Y Administrativo De La Uniandes Tulcán.*

https://dspace.uniandes.edu.ec/handle/123456789/8694

- Baptista, D., Méndez, S., & Zunino, N. (2017). *Ausentismo Laboral*. https://scholar.google.com.uy/
- Becerra, P. (2017). *Fichaje ¿Qué es el Fichaje? - Informes - Pao Becerra Vasquez*. https://www.clubensayos.com/Espa%C3%B1ol/FICHAJE-Qu%C3%A9-es-el-Fichaje/3443047.html
- Calderon, J., Amarillo, G., Silva, L., & Donoso, C. (2018). *Biometría dactilar: una nueva alternativa de controlar efectivamente la asistencia a clases*. https://revistas.unisimon.edu.co/index.php/innovacioning/article/view/2773/3341

Carbajal, O., & Minaya, A. (2023). *Aplicativo Móvil para el control biométrico de asistencia del personal docente en la institución educativa San Antonio de Padua*. Universidad César Vallejo.

https://repositorio.ucv.edu.pe/handle/20.500.12692/119684

Castañeda, M. (2019). *Qué son las apps y tipos de apps*.

http://univirtual.utp.edu.co/pandora/recursos/2000/2591/2591.pdf

Codmind. (2022). *¿Qué es Spring Boot?* https://blog.codmind.com/que-es-spring-boot/

Collazos, S., & Juan, W. (2018). *Sistema de Información Web para el Proceso de Control de Asistencia del Personal Administrativo y Asistencial de la Red de Salud Lima Este Metropolitana*. Universidad César Vallejo. https://repositorio.ucv.edu.pe/handle/20.500.12692/17705

- Colnodo. (2022). *¿Qué es una suplantación de identidad digital y cómo puede afectarte? - Colnodo*. https://www.colnodo.apc.org/es/experiencias/que-es-unasuplantacion-de-identidad-digital-y-como-puede-afectarte
- Cuba, O., & Espinoza, M. (2020). *Aplicación móvil de control académico utilizando la arquitectura de microservicios bajo la metodología de desarrollo Scrum. Caso: Escuela Profesional de Obstetricia de la Universidad Nacional Mayor de San Marcos*. Universidad Nacional Mayor de San Marcos. https://cybertesis.unmsm.edu.pe/handle/20.500.12672/15789
- Esparza, J. (2021, agosto 25). *3 errores que estás cometiendo con el control de asistencia laboral*. https://www.sesamehr.mx/blog/3-errores-que-estascometiendo-con-el-control-de-asistencia-laboral/
- Espino, C. (2018). *Sistema de información para el control de asistencia del personal de la empresa Global Sales Solutions Line Sucursal Perú*. http://repositorio.uigv.edu.pe/handle/20.500.11818/4293

Fernández, H. (2019, junio 8). *La importancia de las apps móviles en las empresas*. https://economiatic.com/importancia-apps-moviles-empresas/

- Gonzales, M. (2018). *Implementación Del Sistema Informático Para El Control De Asistencia Del Cetpro De Arte De Puno Utilizando Metodología Scrum, 2017*. https://repositorio.utelesup.edu.pe/handle/UTELESUP/363
- Google. (2023). *Detección de rostro | ML Kit | Google Developers*. https://developers.google.com/ml-kit/vision/face-detection?hl=es-419
- Hernández, R., Fernández, C., & Baptista, M. (2014). *Metodología de la Investigación*.
- Jiménez, C. (2016). *Operacionalización de variables*.
- Keepcoding. (2021). *Qué es el ML Kit de Firebase | KeepCoding Tech School*. https://keepcoding.io/blog/que-es-el-ml-kit-de-firebase/

Kettle, S., Ruda, S., Litvine, L., Renos, V., Wills, M., & Garnelo, M. (2018). *Fomentando la asistencia de los directores a las escuelas en Perú | The Behavioural Insights Team*. https://www.bi.team/blogs/fomentando-la-asistenciade-los-directores-a-las-escuelas-en-peru/

- Konoplenko, A. (2021). *AWS vs. GCP vs. Azure - Comparación detallada de la nube | Blog de Brocoders sobre desarrollo de software*. https://brocoders.com/blog/awsvs-azure-vs-gcp/
- López-Roldán, P., & Fachelli, S. (2017). *Metodología De La Investigación Social Cuantitativa.*
- Lovisotto, G., Malik, R., Sluganovic, I., Roeschlin, M., Trueman, P., & Martinovic, I. (2019). *Mobile Biometrics in Financial Services: A Five Factor Framework*. http://apple.com/uk/apple-pay/
- Manrique, J. (2018). *Diseño E Implementación De Un Sistema De Control De Asistencia Mediante Un Reloj Biométrico Para Los Docentes De La Carrera*

Siccha del Campo, S. **Pág. 90**

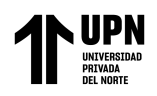

*Ingeniería En Computación Y Redes.*

http://repositorio.unesum.edu.ec/handle/53000/1479

- Margarita Chávez Valdez, S., Esparza Del Villar, A., & Moreno, L. R. (2020). Diseños Preexperimentales Y Cuasiexperimentales Aplicados A Las Ciencias Sociales Y La Educación Pre-experimental and quasi-experimental designs applied to social sciences and education. En *Enseñanza e Investigación en Psicología |* (Vol. 2, Número 2).
- Marroquín, R. (2013). *Confiabilidad y Validez de Instrumentos de investigación*.
- MartechForum. (s. f.). *Balsamiq | Herramientas de Marketing Digital | MarTech FORUM ®*. Recuperado 26 de febrero de 2023, de

https://www.martechforum.com/herramienta/balsamiq-2/

- Martins, J. (2022). *Qué es Scrum y cómo aplicarlo en gestión de proyectos Asana*. https://asana.com/es/resources/what-is-scrum
- Milenium. (2021). *¿Qué es una app?*

https://www.informaticamilenium.com.mx/es/temas/que-es-una-app.html

Ministerio de Educación. (2022). *Modernización | Personal Administrativo En Las Ii.ee. | Piloto De Marcación De Asistencia*.

http://www.minedu.gob.pe/politicas/modernizacion/piloto-marcacionasistencia.php

Nicomedes, E. (2018). *Tipos De Investigación*.

https://core.ac.uk/download/pdf/250080756.pdf

*Norma ISO 9126: Calidad Interna y Externa*. (s. f.). Recuperado 11 de febrero de 2023, de https://diplomadogestioncalidadsoftware2015.wordpress.com/norma-iso-9126/calidad-interna-y-externa/funcionalidad/

Openwebinars. (2020). *Qué es MySQL: Características y ventajas | OpenWebinars*. https://openwebinars.net/blog/que-es-mysql/

Panduro, C., & Tello, F. (2020). *Implementación De Una Aplicación Móvil De Registro De Asistencia Para Reducir El Tiempo En El Proceso De Ingreso Y Salida Del Personal En Organizaciones En El Año 2020*.

https://repositorio.upn.edu.pe/handle/11537/25145

- Paniagua L., A., Bedoya R., D., & Mera, C. (2020). Un método para la evaluación de la accesibilidad y la usabilidad en aplicaciones móviles. *TecnoLógicas*, *23*(48), 98- 116. https://doi.org/10.22430/22565337.1553
- Pantoja, J., Lozano, A., & Portillo, M. (2019). *Automatización Del Control De Asistencia Del Personal Docente Del Departamento De Computación De La Facultad Experimental De Ciencias De La Universidad Del Zulia*. http://www.elprisma.com.
- Pelaez, B. (2019). *Las pymes realizan el control de horario de empleados sin software*. https://www.capterra.es/blog/1110/las-pymes-y-el-control-de-horario-deempleados-la-mayoria-cumple-pero-sin-usar-software
- Peña, R., & Peñafiel, G. (2019). *Desarrollo e implementación de un software administrativo para el control de asistencia del personal de la Escuela Fiscal Fernando Pons de la ciudad de Quito en el periodo 2019*. http://www.dspace.uce.edu.ec/handle/25000/20117
- Pillaca, L. (2019). *Sistema de reconocimiento facial para el control del personal en la consultora LANIU S.A.C*.

https://repositorio.ucv.edu.pe/handle/20.500.12692/86571

Puerta, M. F., Salazar, L. F., & Acevedo, J. (2022). *Intervención Comportamental Para Aumentar El Indice De Permanencia Mediante La Reduccion De La Carga* 

Siccha del Campo, S. **Pág. 92**

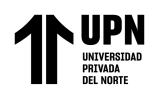

*Laboral, En Empleados De Una Empresa De Alimentación Hospitalaria*.

https://repository.eafit.edu.co/handle/10784/31819

Robledo, C. (2011). *Recoleccion De Datos.*

https://investigar1.files.wordpress.com/2010/05/fichas-de-trabajo.pdf

- Rudra, A. (2022). *Soluciones antispoofing*. https://powerdmarc.com/es/anti-spoofingsolutions/
- Sánchez, F. (2019). *Software De Control De Asistenacia Estudiantil Para El Colegio «29 De Agosto» Del Recinto Mata De Cacao Del Canton Babahoyo.* http://dspace.utb.edu.ec/handle/49000/7055
- Sánchez, L. (2016). *Control de asistencia laboral: beneficios y elección*. https://emprendepyme.net/control-de-asistencia-laboral.html
- Sulla, T. (2022). *Sistema Biométrico basado en aplicaciones móviles para el control de asistencia de estudiantes del Instituto Superior Tecnológico Americana del Cusco*. https://repositorio.ucv.edu.pe/handle/20.500.12692/87748
- Universidad Politécnica de Sinaloa. (2019). *Aplicaciones Móviles*. http://repositorio.upsin.edu.mx/Fragmentos/Capitulo2TESINAcap2172.pdf
- Vega, F. (2020). *¿Qué es Git y para qué sirve? - Platzi*. https://platzi.com/clases/1557 git-github/20215-que-es-

git/?utm\_source=google&utm\_medium=cpc&utm\_campaign=19643931773&utm\_ adgroup=&utm\_content=&gclsrc=aw.ds

VMWare. (s. f.). *¿Qué es la arquitectura de nube? | Glosario de VMware | ES*. Recuperado 25 de febrero de 2023, de

https://www.vmware.com/es/topics/glossary/content/cloud-architecture.html

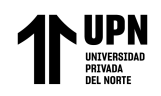

Xmartclock. (2019). *El ausentismo laboral, una problemática mundial - XmartClock*.

https://www.xmartclock.com/blog/el-ausentismo-laboral-una-problematica-

mundial/